**HTMLThor**

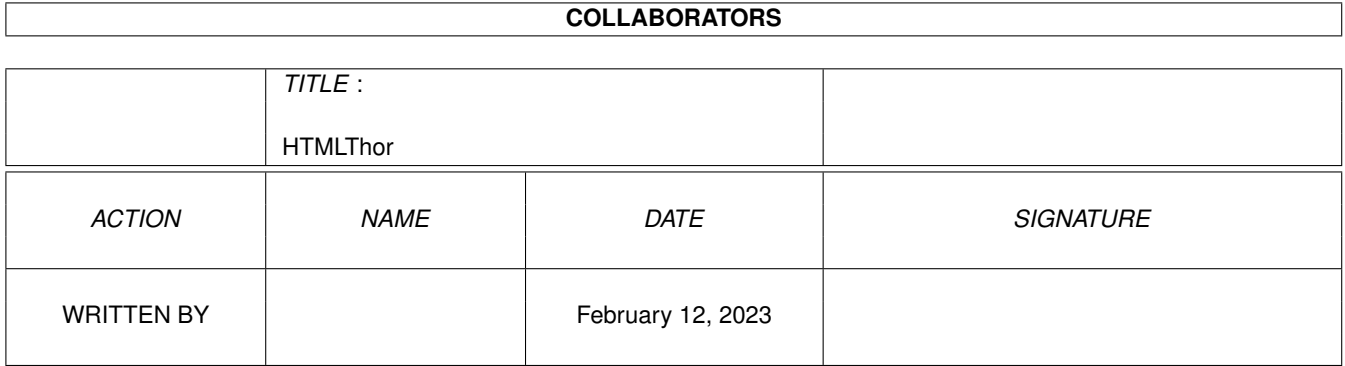

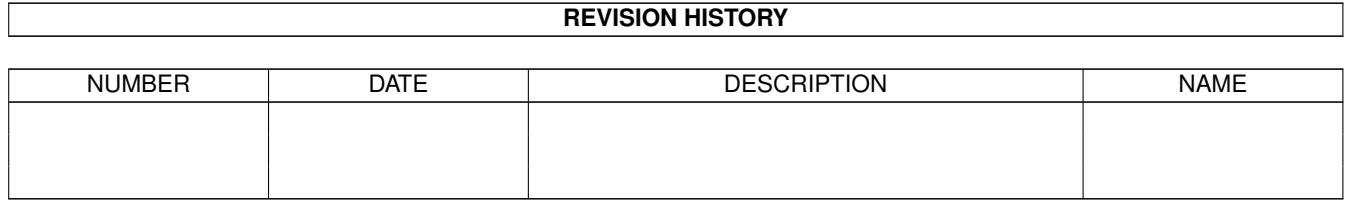

# **Contents**

#### [1](#page-3-0) HTMLThor 1

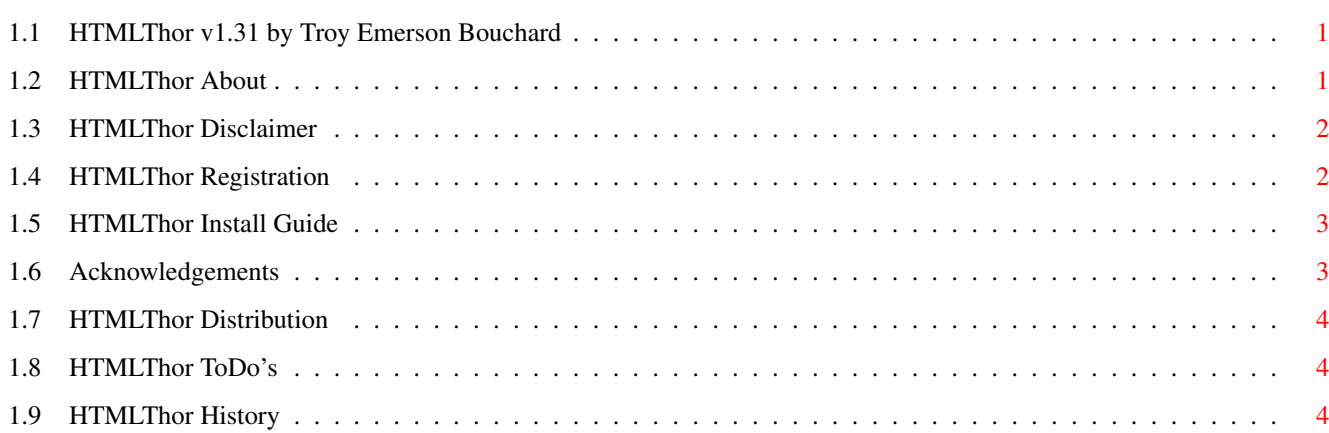

# <span id="page-3-0"></span>**Chapter 1**

# **HTMLThor**

## <span id="page-3-1"></span>**1.1 HTMLThor v1.31 by Troy Emerson Bouchard**

-= HTMLThor =- The HTML Digest Creator for Thor  $-$  Release 1.31  $=$  $==$  John  $3:16 ==$ 

General information

About

Disclaimers

How to register

Distribution

Special Thanks

History

ToDo's Installation and usage

Installation

# <span id="page-3-2"></span>**1.2 HTMLThor About**

HTMLThor About

HTMLThor was developed because someone (Chryse) who was using DMThor asked if HTML pages could be created from the output of DMThor.

At the time I was busy trying to create a AutoSender with Thor so I didn't think much about it. But - alas - Neil Bothwick had already created an AutoSender (AutoReply.br) and I figured "why should I

re-create the wheel?" So I got busy with HTMLThor and this is the result! The only difference is I don't use the output of DMThor. I use the conferences in Thor (much easier). I can be reached at either of the following ways for any questions comments/bug reports etc... Internet: EMail: tbouchar@ptialaska.net WWW: http://www.ptialaska.net/~tbouchar News: alt.sys.amiga.thor Not Recommended!! Snail-Mail: Send money to: SnowyHill Christian Academy ATTN: Troy E. Bouchard 737D Alyeska Ave. Kodiak, AK 99615

#### <span id="page-4-0"></span>**1.3 HTMLThor Disclaimer**

HTMLThor Disclaimer

I have made every effort possible to make sure that HTMLThor will operate as programmed, however, no warranty of any kind, expressed or implied, is made by me. I will not be liable for any kind of damages direct or indirect to your computer. In no event will I be liable for any damage, loss of profits or savings resulting in the use of this program (script).

#### <span id="page-4-1"></span>**1.4 HTMLThor Registration**

HTMLThor Registration

HTMLThor is Shareware, I would like you to at least send me an EMail saying you are using it. If you do use it on a regular basis please tell me so. I would like to say that after 30 days of regular use you MUST register it - but I see that all the time and I don't like it - so I won't.

When you have EMailed me - telling me you are using it - you will be put on a "list" (if you want) of 'unlimited' free updates to the script. You will also get free support, and a clear conscience.

If you want to use this script in a business environment then please send me an EMail and we can work out a 'Deal'.

### <span id="page-5-0"></span>**1.5 HTMLThor Install Guide**

HTMLThor Installation

Installation is easy and painless! Just copy HTMLThor.thor to your [VOLUME]:Thor/rexx directory and run it!

When you run HTMLThor a ListView will pop up asking you to choose a BBS (system). Go ahead and choose your favorite one! Once you have chosen your BBS (system) HTMLThor will ask you for a conference on that BBS (system).

Let's say you have alt.sys.amiga.thor as a conference. You choose it. A .html will be created as: alt.sys.amiga.thor.html and all of the messages inside a.s.a.t will be created also. So, you will have messages created like so: (starting number is 40 and you have 20 messages and a few of them are deleted).

```
T:> dir
alt.sys.amiga.thor40.html
alt.sys.amiga.thor41.html
alt.sys.amiga.thor45.html
alt.sys.amiga.thor46.html
alt.sys.amiga.thor47.html
alt.sys.amiga.thor50.html
alt.sys.amiga.thor55.html
alt.sys.amiga.thor56.html
alt.sys.amiga.thor57.html
alt.sys.amiga.thor58.html
alt.sys.amiga.thor60.html
alt.sys.amiga.thor.html
```
Log on to your ISP and create a directory called digest in your public\_html directory! (this can be changed also from within HTMLThor)

Put alt.sys.amiga.thor.html in the same directory as your index.html then copy all the 'messages' to the directory you created (e.g. digest).

Now all's you have to do is put them on your ISP's server and put a link to alt.sys.amiga.thor.html in your index.html and you're up and running!

#### <span id="page-5-1"></span>**1.6 Acknowledgements**

HTMLThor Would Like to Thank:

The Thor team for developing the Amiga's best news and mail software for ANY computer platform.

Bill Hawes for developing ARexx

Matthew Dillon for creating DME. THE editor for programmers and programming.

Chryse for getting me started on this project. And an apology.

I gave someone else the credit the first time around in my docs.

Chryse and Remco for all their advice and suggestions.

### <span id="page-6-0"></span>**1.7 HTMLThor Distribution**

HTMLThor Distribution

HTMLThor.thor is freely distributable, but remains © Troy E. Bouchard.

It may not be included in any commercial distribution without prior consent. Such consent is already given to include in on the Aminet CDs.

It may be included on magazine cover disks or CDs, notification must be sent beforehand. A copy of the magazine and disk would be most welcome.

#### <span id="page-6-1"></span>**1.8 HTMLThor ToDo's**

HTMLThor ToDo's

Well, what can I say? There are a few things that I want to do to improve this script but right now I'm kinda out of sorts. So here is a list:

- 1. Add Selection for font sizes for HTML pages. (Remco's Idea)
- 2. Add REFID's (???)
- 3. Add MSGID's
- 4. Add REPLYNR's
- 5. Add Reply To Msg nr: to the head of the HTML page.

Add this - Add that - If you have an idea EMail me!

Of course I don't want the pages to get too bogged down with info that no one wants to read the info!

If anyone else has any idea's then EMail me! I can't fix it if you don't tell me what it is that needs fixing!

#### <span id="page-6-2"></span>**1.9 HTMLThor History**

HTMLThor History

1.0b (09.19.96)

Initial 'beta' release

1.3 (09.21.96)

Changed the way HTMLThor named messages from a conference. It now uses CONFNAME+NR.html (e.g. Miami-L45.html)

Changed the way HTMLThor referenced the html message. I no longer have to put my full URL (my ISP guys fixed it!) to the message. Added 'Next Message' and 'Previous Message' to the begining and end of each message. Thanks to Chryse for this one! Formatted the output to look nicer. Thanks again to Chryse! Added selection of BBS' (systems). Added a Progress indicator so you can watch the messages being copied to .html's!

1.31 (09.21.96)

Added the date the message was sent (Chryse's idea!)

Made it so that if you have conference with spaces in it, HTMLThor will put a underscore in place of the spaces for the filename. (e.g. Test Conf becomes Test\_Conf.html) or (My Test Conf becomes My\_Test\_Conf.html). (Remco and I came to the same idea at about the same time, so I'll go half and half on this idea).